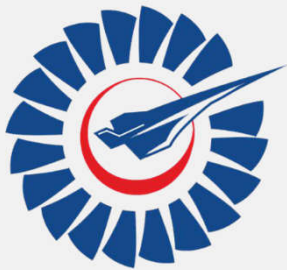

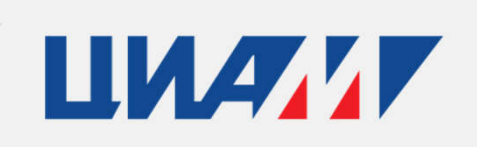

Центральныйинститутавиационного моторостроения имени П.И. Баранова

**Влияние несоосности контуров двухконтурного сопла ТРДД на течение струи и её акустические свойства**

**Аюпов Р.Ш., Бендерский Л.А., Любимов Д.А.**

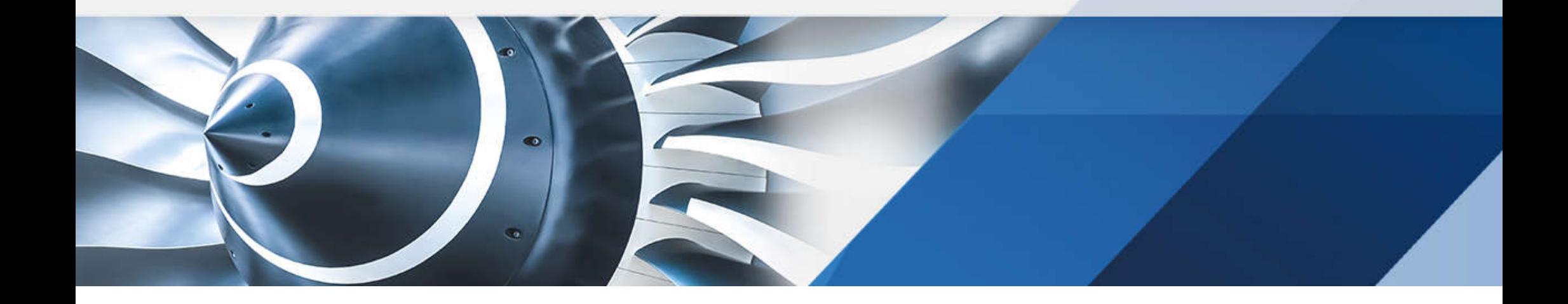

#### Мотивация и цели исследования

На практике возможно отличие действительной геометрии узлов авиационной силовой установки от идеализированной конструкторской модели. В случае сопел реактивных двигателей, несовершенство геометрии может проявляться отклонением формы проточной части и смещением конструктивных осей сопла относительно друг друга или осей других узлов силовой установки.

Для двухконтурных сопел ТРДД незначительное несовпадение осей каналов вносит существенные изменения в процесс смешения реактивной струи с внешней средой [1].

В представленной работе с помощью RANS/ILES-метода высокого разрешения [2] проанализировано влияние несоосности в двухконтурном модельном сопле проекта Computation of Coaxial Jet Noise (CoJeN) на истекающую из него струю.

Целью работы является получение полей параметров течения в струе из сопла со смещёнными относительно друг друга осями и сравнение результатов с данными других расчётных [3] и экспериментальных [4] исследований осесимметричного сопла.

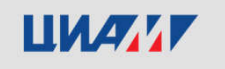

## RANS/ILES-метод

Основные особенности использованного метода

- Вычисление конвективных потоков на гранях ячеек с помощью схемы Роу
- Второй порядок точности по времени
- Монотонная противопоточная схема 9-го порядка MP-9 [5] для вычисления конвективных потоков
- Отсутствие явной SGS-модели, роль подсечной вязкости выполняет схемная
- В RANS-областях используется модель турбулентности Спаларта-Аллмараса [6]
- Переход от RANS к ILES осуществляется модификацией расстояния от стенки до центра ячейки в диссипативном члене уравнения модели турбулентности

$$
d_{\text{ILES}} = \max(d_{\Delta}, d_{\text{f}});
$$
\n
$$
d_{\Delta} = d, \text{ input } d \leq C_{\text{ILES}} \times \Delta_{\text{MAX}}, \qquad d_{\Delta} = 10^{-6} \times H, \text{ input } d \geq C_{\text{ILES}} \times \Delta_{\text{MAX}};
$$
\n
$$
d_{\text{f}} = d \times f_{\text{d}}, \text{ input } f_{\text{d}} \geq f_{\text{dmin}}, \qquad d_{\text{f}} = 10^{-6} \times H, \text{ input } f_{\text{d}} < f_{\text{dmin}};
$$
\n
$$
f_{\text{d}} = \max(f_{\text{d}t}, f_{\text{b}}) \times (1 + f_{\text{e}} \times \Psi); \qquad f_{\text{d}t} = \text{th}((C_{\text{d}t} \times r_{\text{d}t})^{3});
$$

 $d_{\text{HES}}$  — модифицированное расстояние от стенки, используемое в диссипативном члене модели турбулентности, d фактическое расстояние от центра ячейки до стенки, C<sub>UES</sub>=1 — определяет **только** положение перехода от RANS к ILES,  $\Delta_{MAX}$  — максимальный размер ячейки, Н — характерный размер задачи,  $f_{dmin}$ =0.02,  $C_{dt}$ =8,  $f_b$ ,  $f_e$ ,  $\Psi$  и  $r_{dt}$  совпадают с аналогичными в методе IDDES [7].

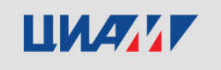

#### Геометрия и режимные параметры

Работа является продолжением исследования [3], в котором двумя вихреразрешающими численными методами было изучено сопло CoJeN, показанное на рисунке, с режимными параметрами, представленными в таблице. Все геометрические размеры в задаче отнесены к диаметру среза сопла внешнего контура.

В представленном исследовании стенки внешнего контура (Bypass) сопла были сдвинуты относительно стенок внутреннего контура (Core) и центрального тела параллельным переносом в положительном направлении оси Y на величину 0.01D<sub>j</sub>.

$$
D_{\text{3KB.}} = \sqrt{\frac{4 \times (A_{core} + A_{Bypass})}{\pi}}
$$

$$
U_{j \text{3KB.}} = \frac{G_{Core} \times U_{j \text{Core}} + G_{Bypass} \times U_{j \text{Bypass}}}{G_{core} + G_{Bypass}}
$$

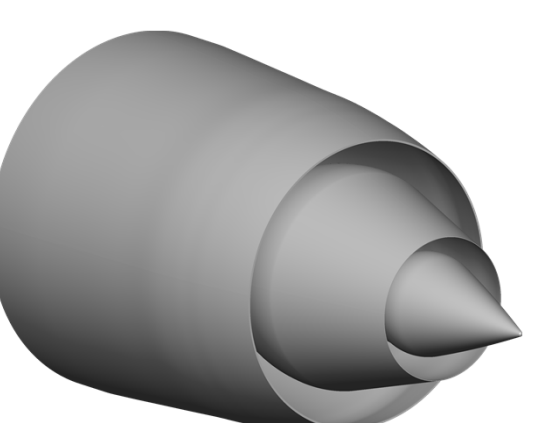

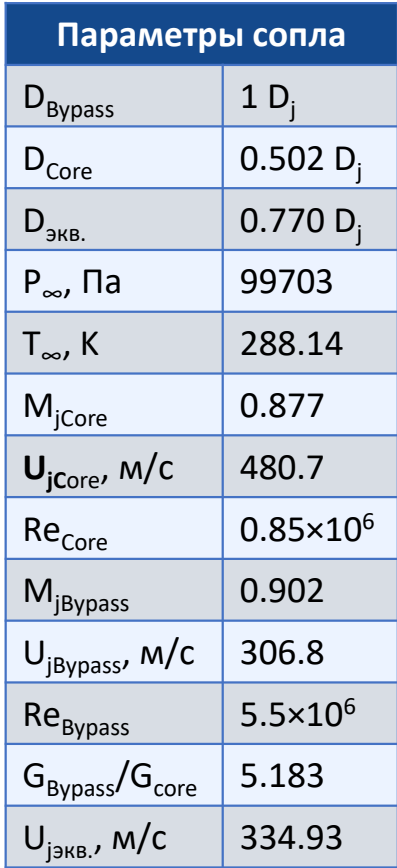

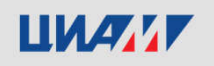

#### Постановка задачи

Сопло ориентировано вдоль оси X. Расчётная область имеет форму цилиндра, переходящего в усечённый конус при удалении внешних границ от сопла. Длина расчётной области — 35 D<sub>j</sub>, диаметр увеличивается от 15 до 27 D<sub>j</sub>.

На входе во внутренний и внешний контуры фиксировались полные параметры потока и направление вектора скорости вдоль оси сопла.

На стенках сопла (зелёные линии) в зависимости от значения y+ в центре пристеночной ячейки параметры определялись на основании «закона стенки» при y+≥2 или из условия прилипания при y+<2.

Истечение струи осуществлялось в затопленное пространство. На входной и боковой внешних границах (красные линии) задавалось граничное условие дальнего поля турбулентной струи [8] в численной реализации, предложенной в [9].

На выходной внешней границе (синяя линия) фиксировалось статическое давление, а остальные параметры сносились.

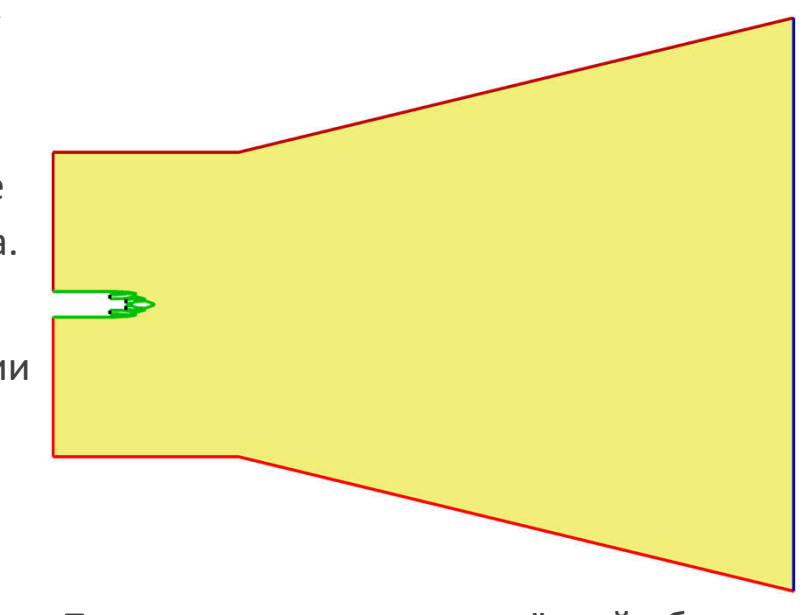

Продольное сечение расчётной области

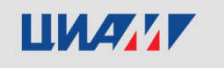

## Расчётная сетка

Использованный расчётный код работает с многоблочными структурированными сетками.

Для описания течения струи и её акустического излучения важно моделирование слоя смешения. Сетка имела сгущения в радиальном и осевом направлениях к кромкам сопла. По результатам расчётов исходного осесимметричного сопла в сетку были внесены изменения не связанные со смещением оси сопла внешнего контура.

- Для снижения отражения акустических волн от внешних границ, продольный размер расчётной области был увеличен, и увеличены размеры ячеек у внешних границ.
- Сгущение сетки к кромкам сопла в осевом направлении оказалось избыточным и не улучшило разрешение вихрей в самом начале слоя смешения. Ограничивающим фактором остался размер ячеек в окружном направлении, уменьшение которого в структурированных сетках связано с кратным увеличением количества ячеек и нерационально маленькими ячейками на конце центрального тела сопла и на оси струи. Для эффективного использования сеточного бюджета распределение узлов сетки вблизи сопла сделано более равномерным

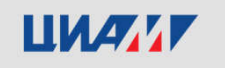

## Расчётная сетка

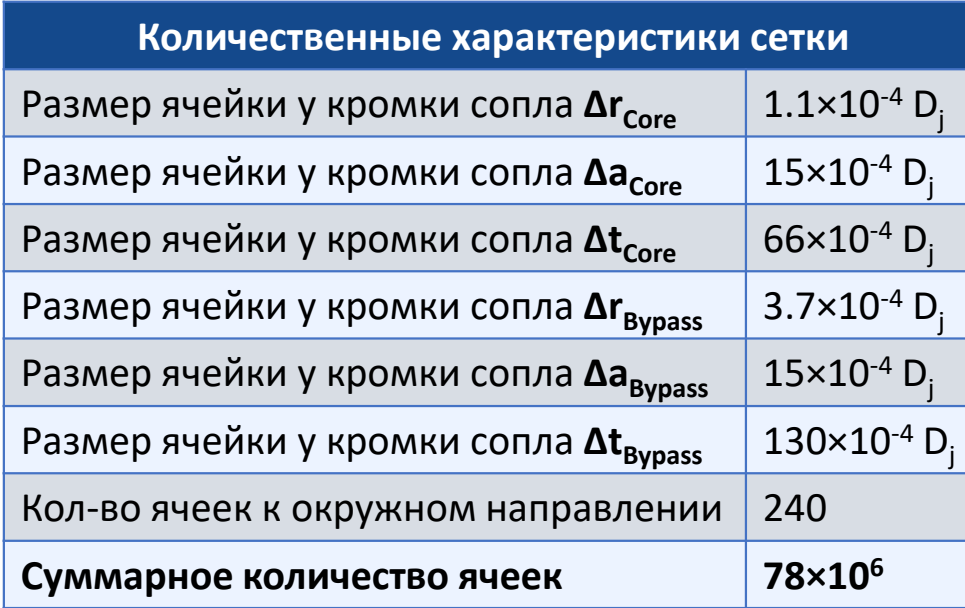

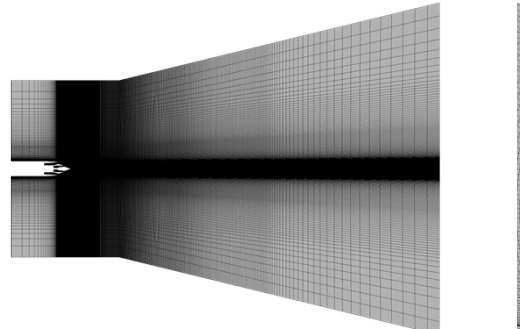

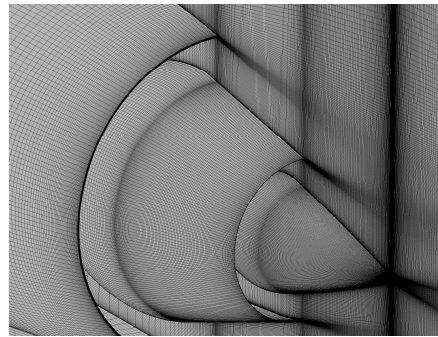

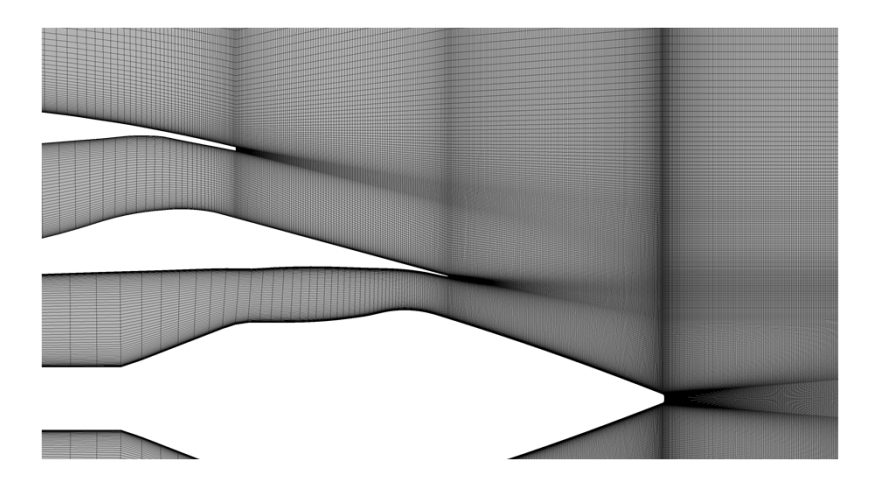

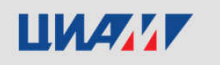

Сентральный институт авиационного моторостроения имени П.И. Баранова 7 институт авиационного моторостроения имени П.И. Баранова 7 институт авиационного моторостроения имени П.И. Баранова

### Визуализация течения с помощью Q-критерия

Для визуализации турбулентных структур использован Q-критерий — свёртка разности тензоров завихренности и деформации. Положительное значение соответствует преобладанию завихренности над деформацией. При отображении изоповерхностей  $Q_{cr}$ =const увеличение  $Q_{cr}$  «отсекает» крупные структуры, оставляя меньшие вихри.

У кромок сопла видны двумерные когерентные структуры, вытянутые в окружном направлении, и переход к трёхмерным турбулентным вихревым структурам вниз по течению. Неразрешение турбулентных вихрей в самом начале слоёв смешения вызвано недостаточным разрешением сетки в окружном направлении.

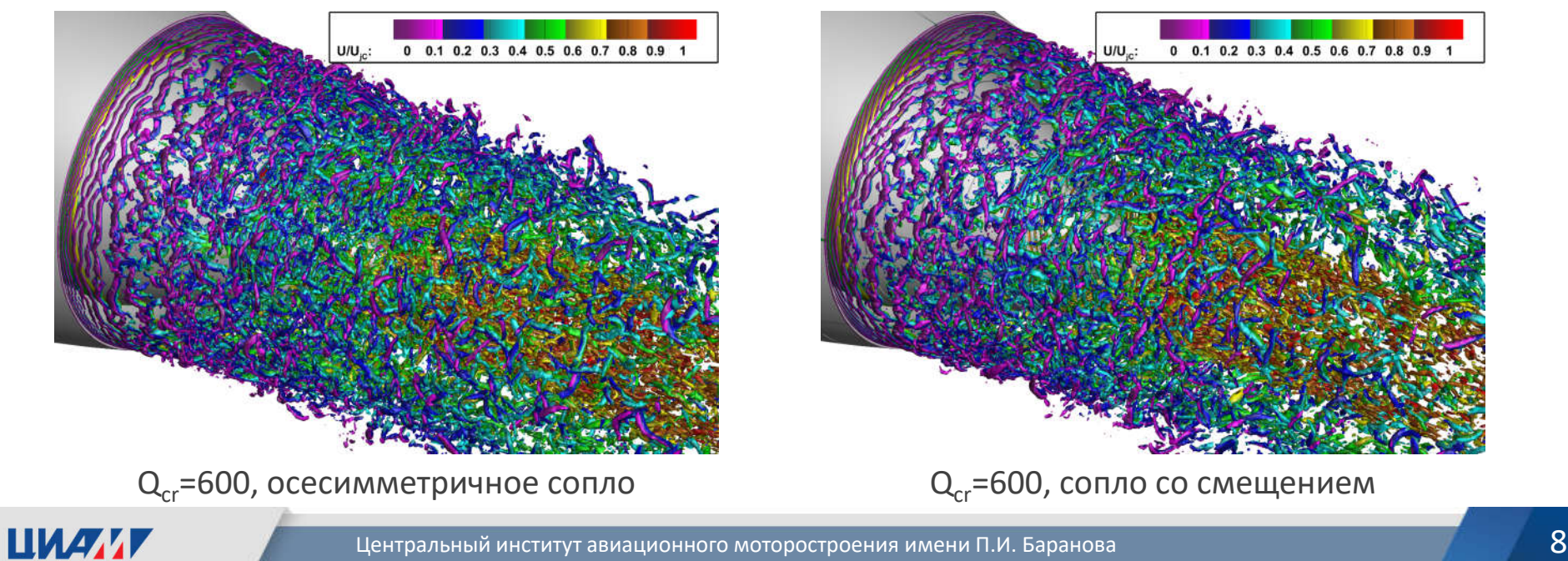

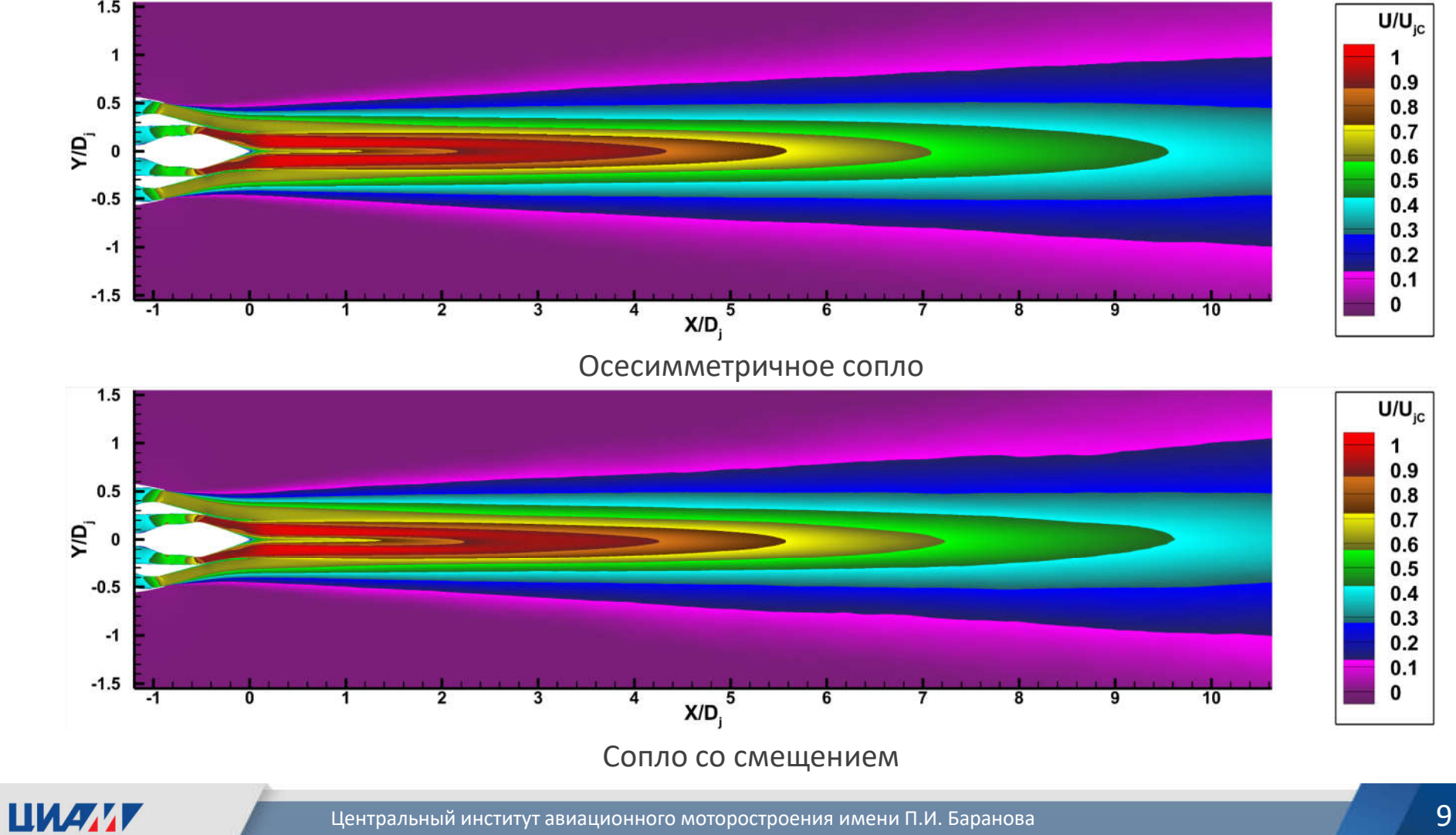

## Осреднённое по времени поле продольной скорости

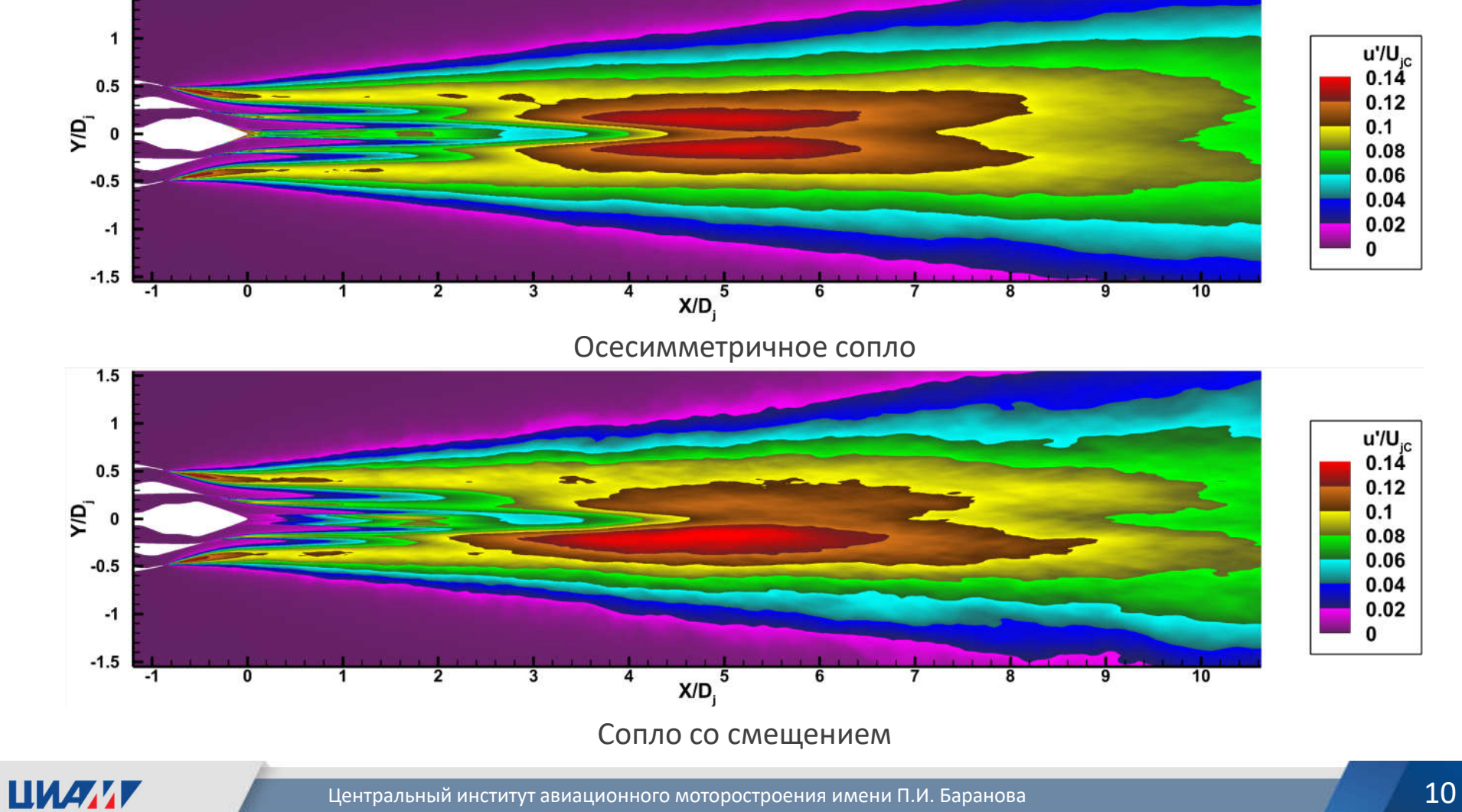

# Осреднённое по времени поле пульсаций продольной скорости

#### Распределение параметров на оси струи

Течение на оси на начальном участке струи подвержено сильному влиянию низкоскоростного следа за центральным телом сопла. Длина этого следа от смещения наружного контура не поменялась.

Интенсивность пульсаций на оси в конце начального участка уменьшилась на 7% за счёт смещения оси струи.

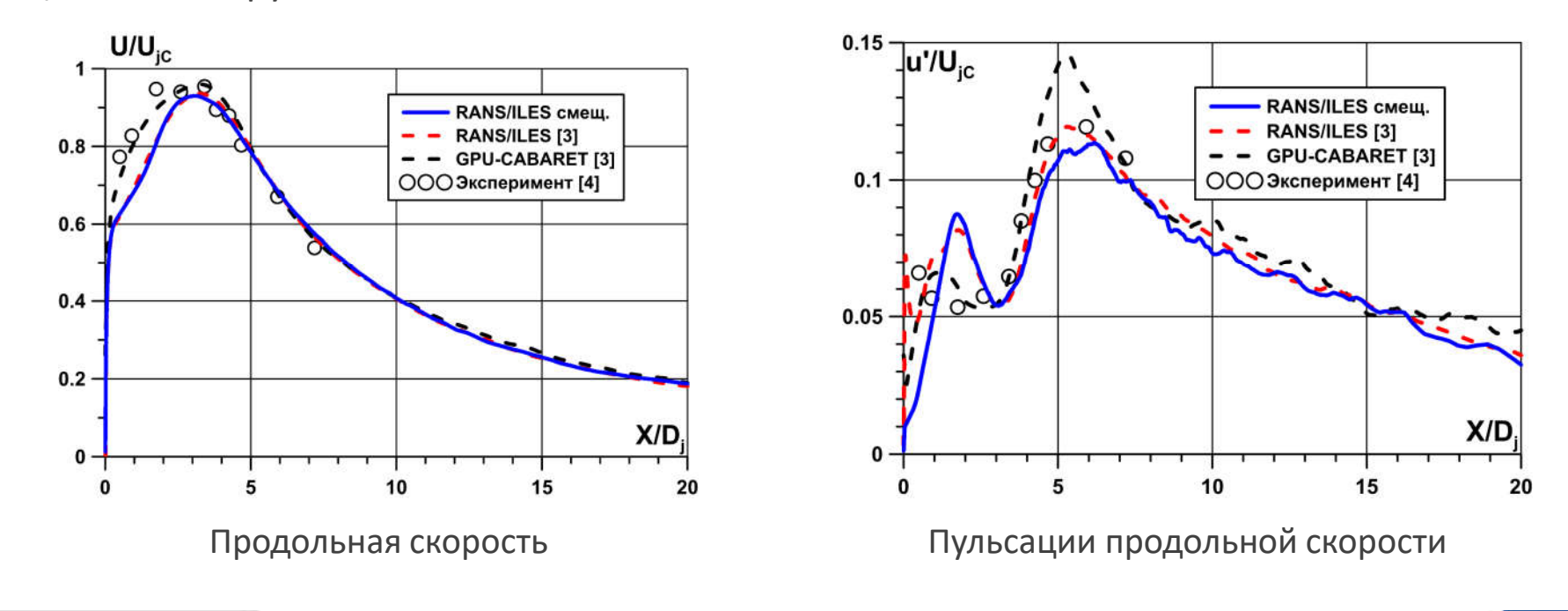

![](_page_10_Picture_4.jpeg)

 $\overline{\phantom{a}}$ Шентральный институт авиационного моторостроения имени П.И. Баранова 111  $\overline{\phantom{a}}$ 11  $\overline{\phantom{a}}$  11

#### Распределение параметров в радиальных сечениях

По мере сближения слоёв смешения с кромок двух контуров увеличивается разница с осесимметричным соплом по распределению энергии турбулентности в поперечном сечении

![](_page_11_Figure_2.jpeg)

**LIMANT** 

- Центральный институт авиационного моторостроения имени П.И. Баранова 12 июля 12 июля 12 июля 12 июля 12

#### Распределение параметров в радиальных сечениях

С X/D<sub>j</sub>=3.51 становится видно смещение максимума скорости в поперечном сечении с геометрической оси сопла. Сохраняется несимметричность распределения пульсаций

![](_page_12_Figure_2.jpeg)

**ЦИАЛТ** 

Сентральный институт авиационного моторостроения имени П.И. Баранова 13 иллетова 13 иллетова 13

## Осреднённое по времени поле пульсаций статического давления

![](_page_13_Figure_1.jpeg)

![](_page_13_Picture_2.jpeg)

Сентральный институт авиационного моторостроения имени П.И. Баранова 14 илли 1998 году 14 илли 14

#### Распределение OASPL в радиальных сечениях

Асимметрия на графиках значительно менее выражена по сравнению с пульсациями скорости, но наблюдается с первого рассмотренного поперечного сечения. Разница между двумя сторонами до 2 дБ

![](_page_14_Figure_2.jpeg)

**LIMANY** 

Сентральный институт авиационного моторостроения имени П.И. Баранова 15 иллетова 15 иллетова 15 иллетова 15

#### Мгновенное поле давления

![](_page_15_Figure_1.jpeg)

Сопло со смещением

![](_page_15_Picture_3.jpeg)

Сентральный институт авиационного моторостроения имени П.И. Баранова 16 илли 16 илл 16 илл 16 илл 16 илл 16 ил

#### Распределение OASPL по линиям вдоль струи

Наибольшая разница между двумя сторонами достигает 1.5 дБ. Разница между средним значением и осесимметричным соплом достигает 2 дБ.

![](_page_16_Figure_2.jpeg)

![](_page_16_Picture_3.jpeg)

Central Institute of Aviation Motors named after P.I. Baranov Центральный институт авиационного моторостроения имени П.И. Баранова 16

## Заключение

- С помощью RANS/ILES-метода проведено численное исследование влияния несоосности контуров модельного двухконтурного сопла
- Распределение скорости в струе от смещения стенок сопла внешнего контура на **0.01Dj** изменилось незначительно. К концу начального участка отклонение положения максимума продольной скорости в поперечном сечении от конструктивной оси сопла составило 0.013D<sub>i</sub> в направлении противоположном смещению оси внешнего контура.
- Смещение стенок внешнего контура привело к заметным изменениям в распределении интенсивности турбулентных пульсаций в струе, что привело к неравномерному смешению и отклонению струи.
- Наибольшая разница в поперечном распределении кинетической энергии турбулентности наблюдается в части слоя смешения, где ещё имеется влияние численного перехода, в сечении **X/Dj ≈3.1**. В нём значение максимума пульсаций на **30%** больше, чем в осесимметричном сопле.
- Если отбросить область завышенной интенсивности пульсаций, то наибольшее отклонение окажется в месте смыкания слоёв смешения с кромок сопел внешнего и внутреннего контуров на **X/Dj ≈3.9**: от **-25%**  до **+25%** относительно значений для осесимметричного сопла.
- В ближнем акустическом поле струи предельная разница в интегральном уровне звукового давления на противоположных перпендикулярных направлениях струи не превышает **2 дБ**.

![](_page_17_Picture_7.jpeg)

#### Список использованных источников

- 1. Birch S.F., Lyubimov D.A., Secundov A.N., Yakubovsky K.Ya. Numerical Modeling Requirements for Coaxial and Chevron Nozzle Flows. // AIAA P. 2003. № 3287.
- 2. Любимов Д.А., Честных А.О. Исследование RANS/ILES-методом течения в высокоскоростном воздухозаборнике смешанного сжатия на различных режимах работы // ТВТ. 2018. Т 56. №5. С. 729–737.
- 3. Markesteijn A.P., Gryazev V., Karabasov S.A., Ayupov R.Sh., Benderskiy L.A., Lyubimov D.A. Flow and Noise Predictions of Coaxial Jets // AIAA Journal. 2020. V. 58. № 12.
- 4. Casalino D. and Lele S.K. Lattice-Boltzmann simulation of coaxial jet noise generation, Center for Turbulence Research, Proceedings of the Summer Program 2014
- 5. Suresh A., Huynh H.T. Accurate Monotonicity Preserving Schemes with Runge–Kutta Time Stepping // J. Comput. Phys. 1997. V. 136. № 1. P. 83.
- 6. Spalart P.R., Allmaras S.R. A One-Equation Turbulence Model for Aerodynamic Flows // La Recherche Aerospatiale. 1994. № 1. P. 5.
- 7. Shur M.L., Spalart P.R., Strelets M.K., Travin A.K. A Hybrid RANS-LES Approach with Delayed-DES and Wall-modeled LES Capabilities // Int. J. Heat Fluid Flow. 2008. V. 29. P. 1638.
- 8. Ландау Л.Д., Лифшиц Е.М. Теоретическая физика. Т. VI. Гидродинамика. М.: Наука, 1988. 733 с.
- 9. Любимов Д.А. Разработка и применение метода высокого разрешения для расчета струйных течений методом моделирования крупных вихрей // ТВТ. 2012. Т. 50. №3. С. 450–466.

![](_page_18_Picture_10.jpeg)

![](_page_19_Picture_0.jpeg)

Центральный институт авиационного моторостроения имени П.И. Баранова

## **Спасибо за внимание!**

111116, Россия, Москва, ул. Авиамоторная, 2 **www.ciam.ru**

**Тел.:** +7 (499) 763 57 47 **E-mail:** info@ciam.ru

![](_page_19_Picture_5.jpeg)